Go to your browser and type in the link[: https://tillamook.fairwire.com](https://tillamook.fairwire.com/)

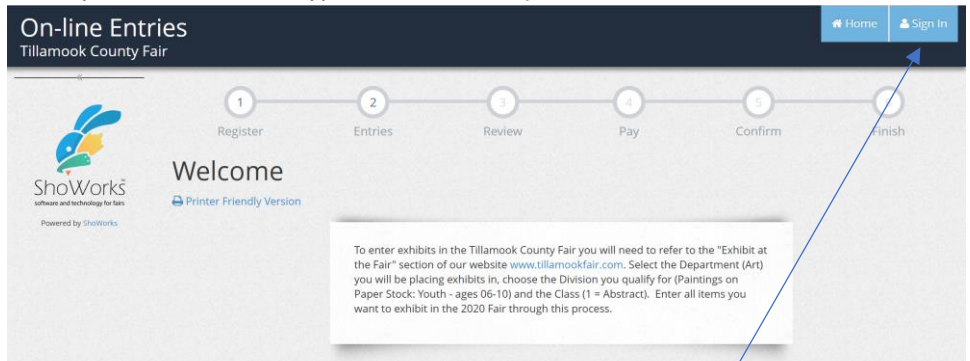

Select Sign in – blue button on the far right – top of screen.

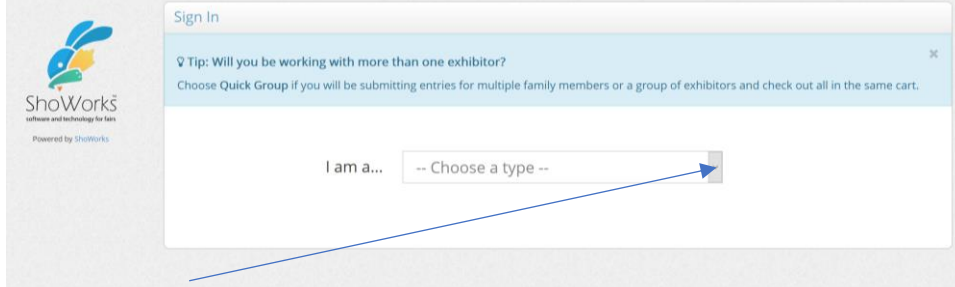

Press the drop-down menu and choose "Exhibitor"

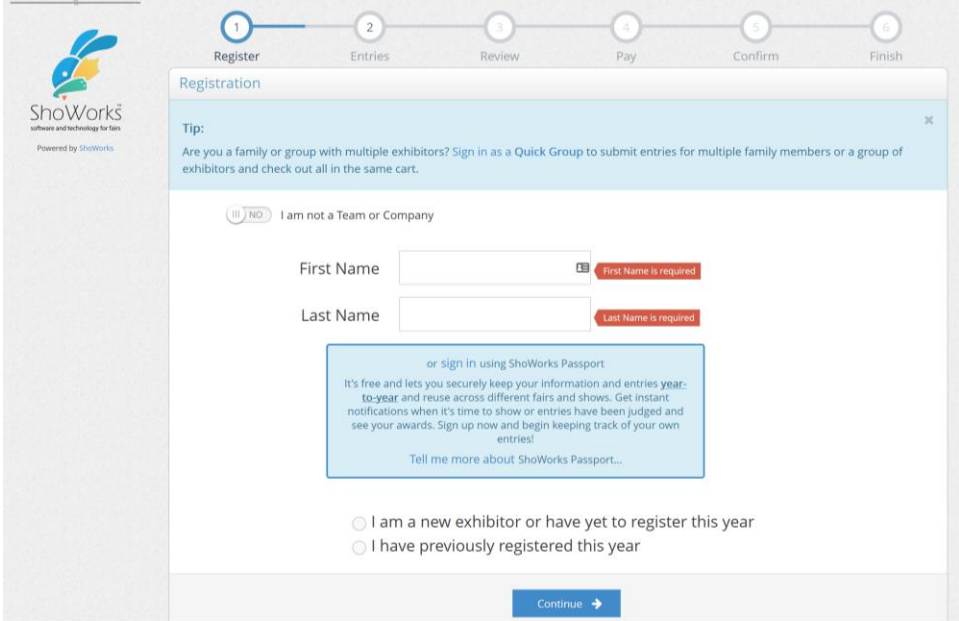

Each exhibitor will be new this year (you will be able to use the same exhibitor information next year so make sure to keep your password safe!). Fill out each of the fields – required are noted with a blue star. We do need your birthdate because some of the Special Awards are determined by age. Hit continue, verify the information is correct and select continue to the next screen to start entering the entries you will be bringing to the Fair.

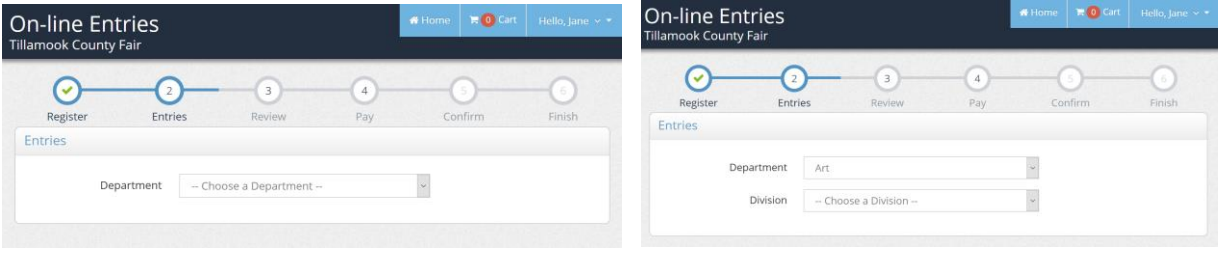

First, choose a department – for this example, will choose art and then the division drop down will be available. From the division list, you will choose your division. For this example, we will choose an "amateur adult" which means I am over 18. The screen will them move to Class which is marked with a **blue** star meaning it is required.

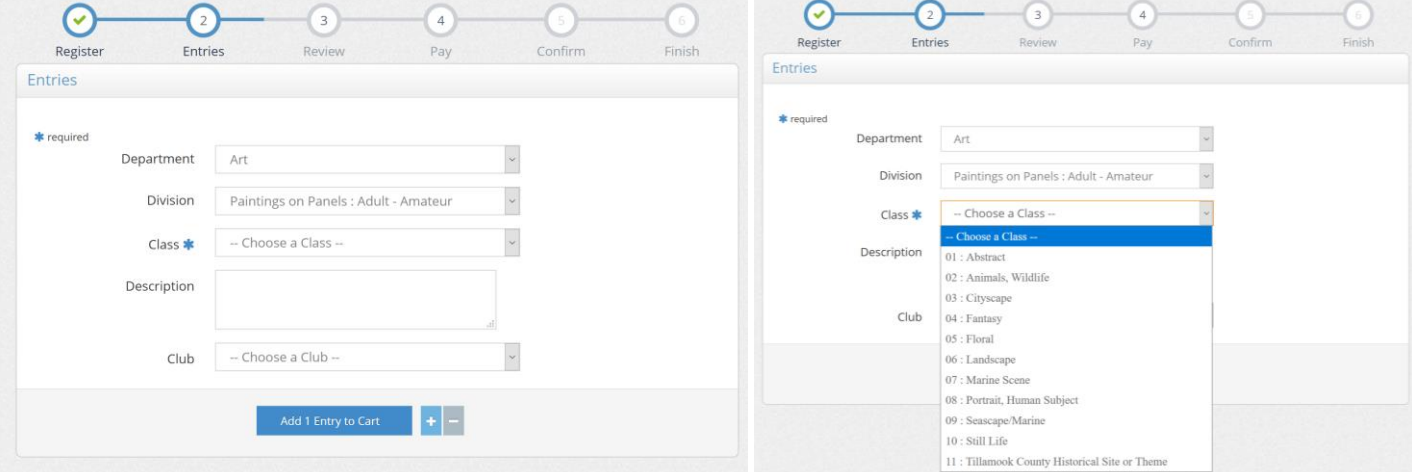

Select the class and enter a description if you would like to describe your entry for ease when checking in. When done, push "add 1 Entry to cart". This process continues for each entry you would like to submit in any department for Open Class exhibits allowed at the Fair. When you have entered all the items you want to enter, press continue.

| <b>胃Your Entry Cart</b>                              | Register                     | <b>Entries</b>                       | Review                                         | Pay                                                                                                    | Confirm |                    |
|------------------------------------------------------|------------------------------|--------------------------------------|------------------------------------------------|----------------------------------------------------------------------------------------------------|---------|--------------------|
| Paintings on P<br>Ugly Cake Cont<br>Black & White    | Review of Cart               |                                      |                                                |                                                                                                    |         |                    |
| Hand Knitted I                                       | <b>Continue to Check-out</b> |                                      |                                                |                                                                                                    |         |                    |
| Seasonal Craft<br>Gift Baskets :<br>Bonsai : Adult   | an item, click the button.   |                                      |                                                | The following is a list of items in your cart. To remove an item, click the X button next to the item that you want to remove. To edit |         |                    |
|                                                      |                              |                                      |                                                | A You are not finished yet! You will still need to confirm in the upcoming steps.                                                      |         |                    |
|                                                      | Item                         |                                      |                                                | Description                                                                                                    |         | Amount Edit Remove |
|                                                      | Jane Doe's items:            |                                      |                                                |                                                                                                    |         |                    |
|                                                      | Amateur                      | Paintings on Panels : Adult -        |                                                | Class: 06 - Landscape<br>Description: Landscape in all greens on a 8x8<br>canvas                                                       |         | ×                  |
| <b>ShoWorks</b><br>saftware and technology for fairs |                              | Ugly Cake Contest : Adult - ages 18+ | Class: 01 - Ugly Cake<br>Description: Corn Dog |                                                                                                    | \$0.00  | ×                  |
| Powered by ShoWorks                                  | Amateur                      | Black & White Photo : Adult -        |                                                | Class: 11 - Portrait/People<br>Description: My grandmother in a beige mat.                                                             |         | ×                  |
|                                                      | Amateur                      | Hand Knitted Items : Adult -         |                                                | Class: 12 - Scarf<br>Description: Multi-colored cowl                                                                                   |         | ×                  |
|                                                      |                              | Seasonal Craft : Adult - Amateur     |                                                | Class: 07 - Wall hanging<br>Description: Christmas Sign                                                                                |         | ×                  |
|                                                      |                              | Gift Baskets : Adult - Amateur       |                                                | Class: 01 - Any birthday basket<br>Description: Baby's 1st!                                                                            |         | ×                  |
|                                                      |                              | Bonsai : Adult - Amateur             | Class: 02 - Formal upright                     |                                                                                                    | \$0.00  | ×                  |
|                                                      |                              | Total for Jane Doe with 7 entries    |                                                |                                                                                                    | \$0.00  |                    |
|                                                      |                              | 7 TOTAL ITEMS IN CART:               |                                                |                                                                                                    | \$0.00  |                    |
|                                                      |                              | <b>BALANCE DUE:</b>                  |                                                |                                                                                                    | \$0.00  |                    |

Confirm that the information is correct and click "check-out".

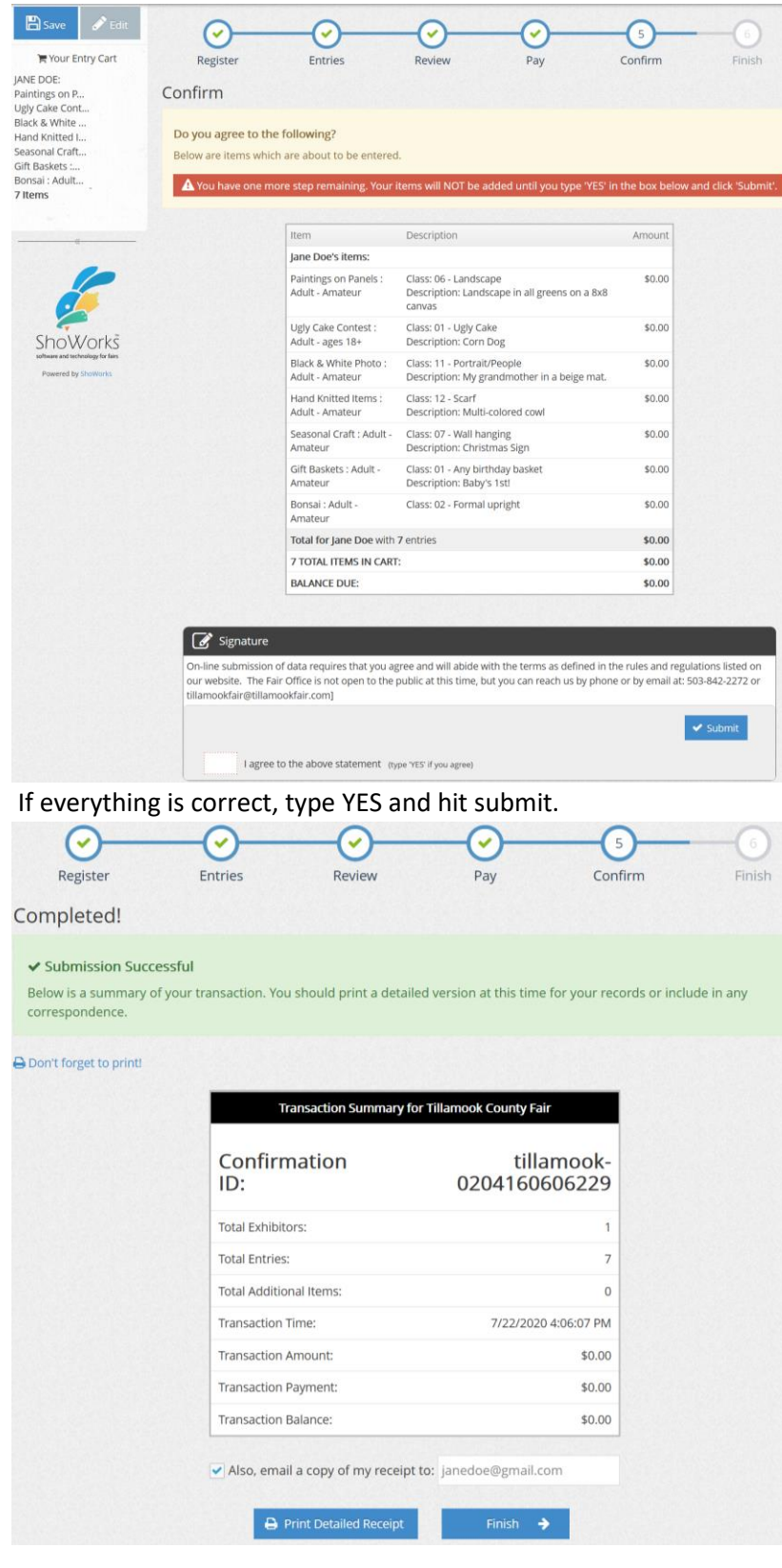

PRINT OUT A COPY OF YOUR RECEIPT AND BRING IT WITH YOU WHEN YOU TURN IN YOUR EXHIBITS! You have completed the process and are now finished – Let the Good Times Grow! Thank you for your continued support of the Tillamook County Fair.